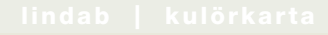

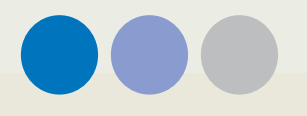

### Lindab kulörkarta

Alla regnbågens färger

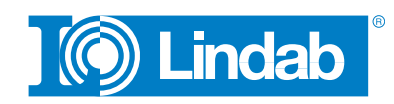

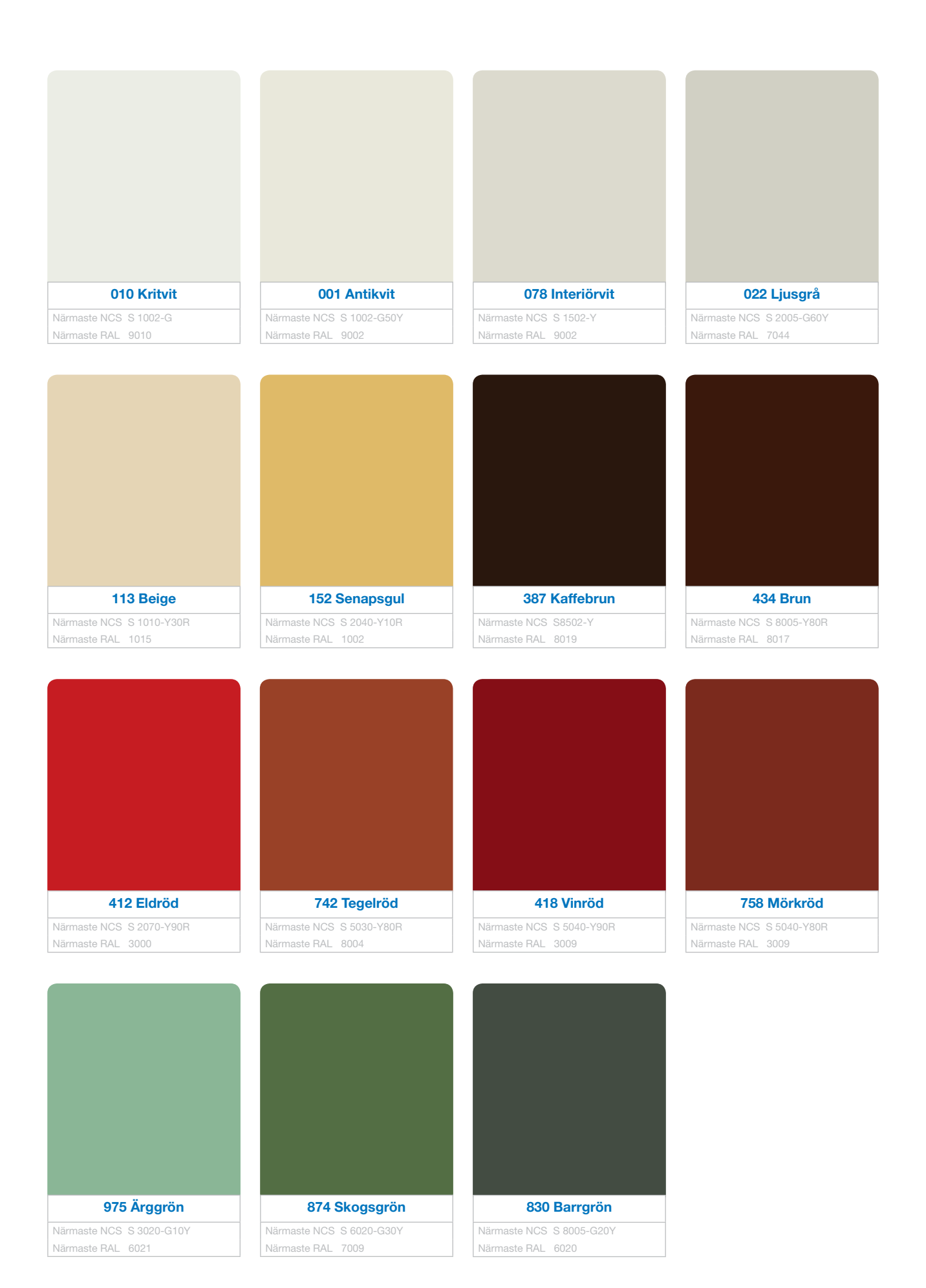

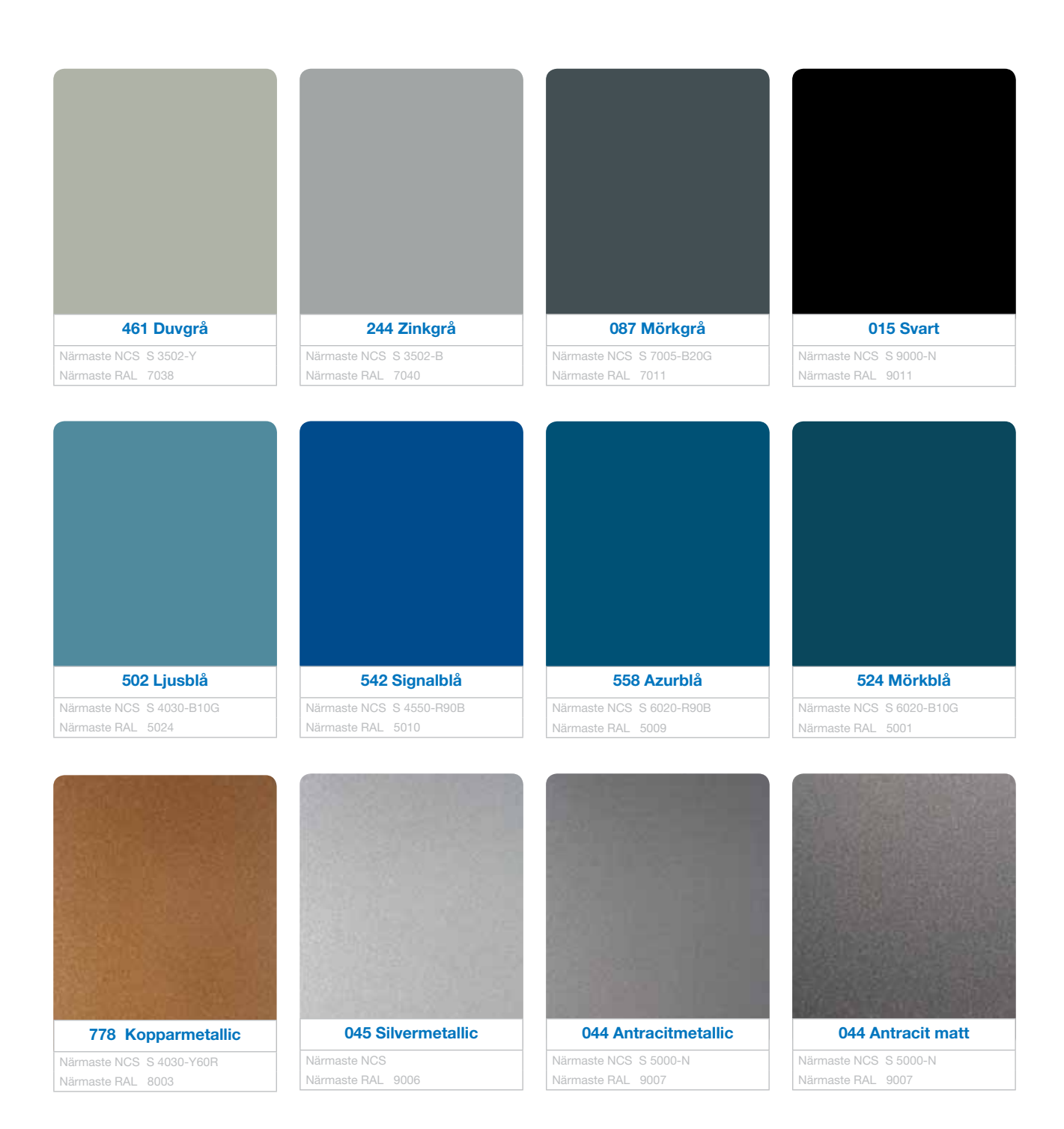

Av trycktekniska skäl är färgproverna i denna broschyr ej exakta. Begär plåtprover för korrekta kulörer.

# Översiktstabell – takavvattning och bandtäckning

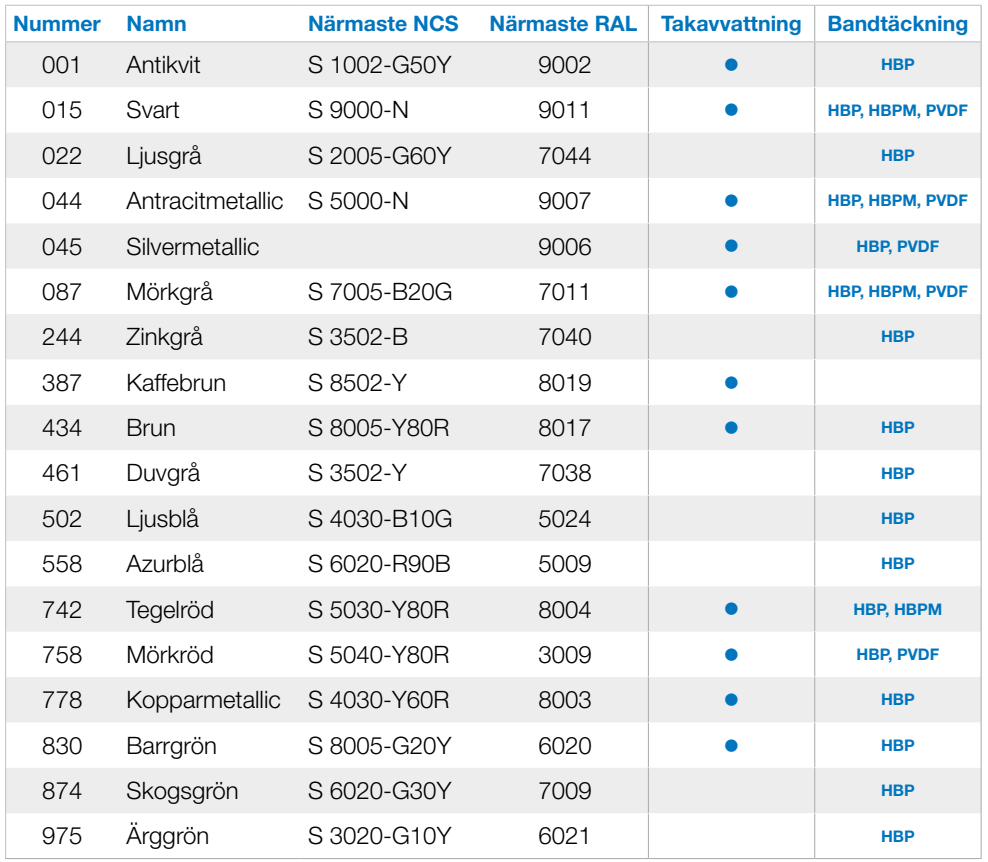

HBP = High Build Polyester, Glans: 40 ±5 HBPM = High Build Polyester Matt, Glans:  $10 \pm 3$ PVDF = Aluminium

Reservation för förändringar/slutförsäljning samt olika utbud i respektive Lindab-bolag.

## Översiktstabell – takpanna och tak- & väggplåt

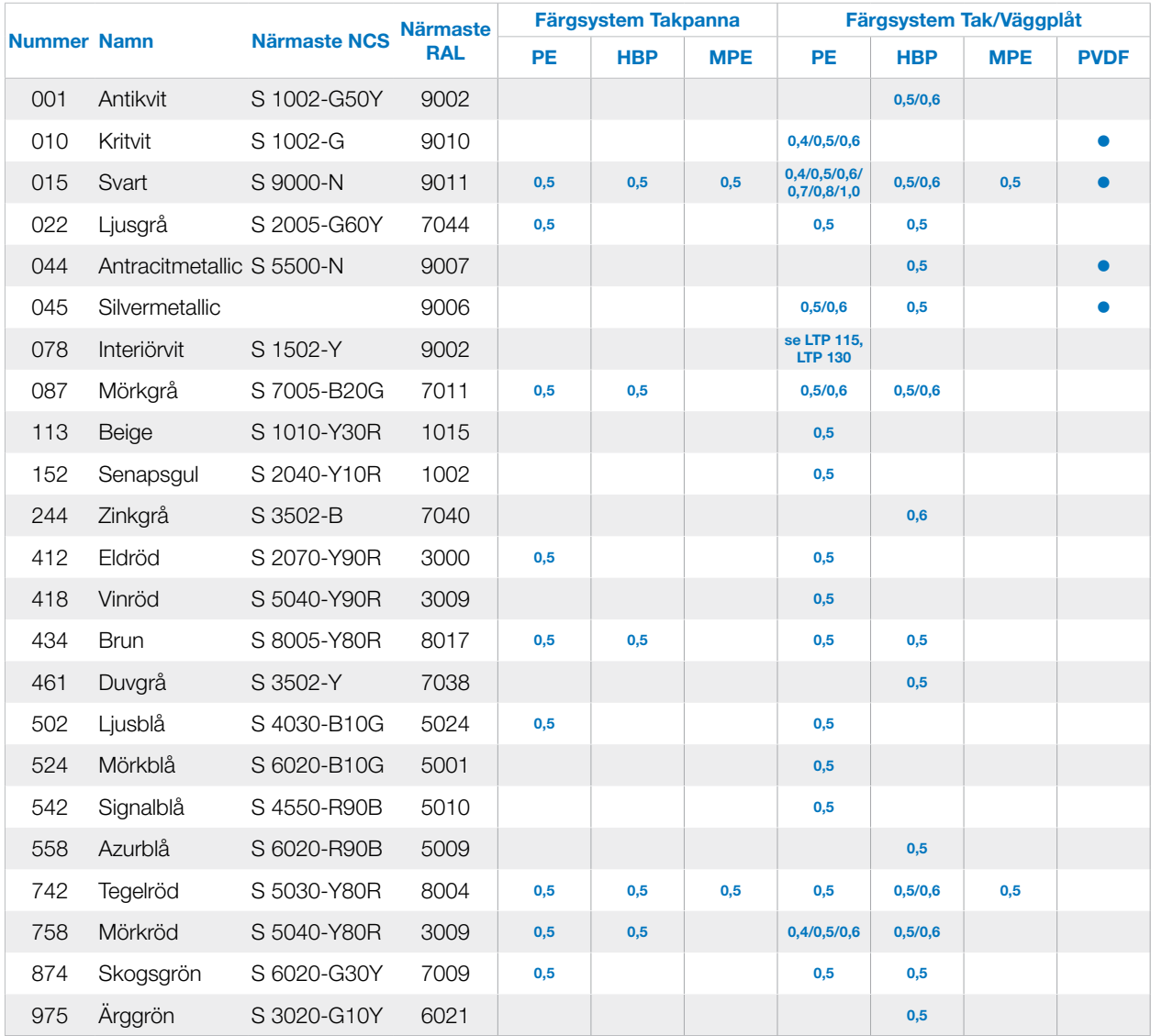

PE = Polyester, Glans: 30 ±5 HBP = High Build Polyester, Glans:  $40 \pm 5$ HBPM = High Build Polyester Matt, Glans:  $10 \pm 3$ MPE = Matt Polyester, Glans:  $5 \pm 3$ PVDF = Aluminium

Plåttjockleken är angiven i mm. Alla tjocklekar och kulörer är inte tillgängliga i alla profiler. Se aktuell prislista för korrekt information.

Reservation för förändringar/slutförsäljning samt olika utbud i respektive Lindab-bolag.

### Information om NCS och RAL

#### NCS Edition 2 (S)

NCS Edition 2 anges alltid med ett S framför beteckningen. S:et betyder second edition. NCS (Natural Color System) är ett system med vars hjälp man kan beskriva och beteckna alla tänkbara ytfärger (ej fluorescerande och metalliska färger). Systemet illustreras av en färgatlas med 1950 färgprover. NCS är svensk, norsk, spansk och sydafrikansk nationell standard och ett av de mest använda färg-beskrivande systemen i världen.

Variablerna i NCS bygger helt på visuellt iakttagbara egenskaper hos färger. NCS kan även illustreras grafiskt i en geometrisk modell, se nedan.

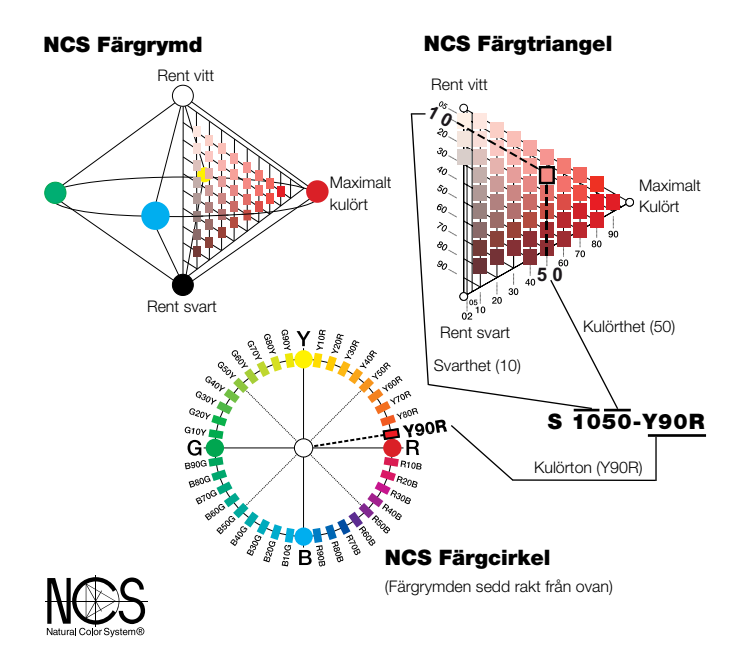

I beteckningen för en röd färg S 1050-Y90R betyder de två första siffrorna färgens visuella svarthet i procent. De två följande siffrorna betyder färgens kulörthet i procent. De kan tillsammans bli max 100%.

I exemplet 1050 är resterande 40% rent vitt. Bokstavs-sifferkombinationen efter bindestrecket betyder färgens kulörton, dvs vilka kulörta egenskaper som ingår och förhållandet mellan dessa. I detta fall är det en gul kulörton med 90% rödhet. En punkt i triangeln och ett streck på cirkelns periferi är en entydig beskrivning av en färg. I triangeln och cirkeln ovan är den röda färgen S 1050-Y90R inprickad.

#### NCS Edition 1

Alla färgprover i NCS edition 2 har ett S framför färgbeteckningen. S:et betyder second edition. Den tidigare utgåvan edition 1 har inget S i beteckningen. För övrigt fungerar beteckningarna på exakt samma sätt som i edition 2.

Färgproverna skiljer sig dock åt mellan edition 1 och 2. I edition 1 fanns 1535 kulörer, i edition 2 finns 1950 kulörer. Vissa kulörer i edition 2 har, förutom att få ett S framför beteckningen, även ändrats något i kulör. Vissa beteckningar i edition 1 finns inte kvar i edition 2.

#### NCS exakt värde

Vilken yta som helst kan mätas i ett färgmätningsinstrument och det exakta NCS-värdet kan beräknas ur denna mätning. Ett sådant mätvärde kan ha följande utseende: 1342-B27G. Det finns inga standardprover tillgängliga för dessa NCS beteckningar men tillverkare brukar ibland uppge närmaste NCS standarkulör (i NCS edition 1 eller 2) tillsammans med det exakta NCS värdet.

#### RAL

Ral-färgerna är en halvofficiell tysk färgprovsamling med 210 olika färgprover (K7), som främst används som färglikare inom den tyska industrin. RAL-färgerna finns tillgängliga i färgregister med halvmatta eller blanka färgprover och i mindre översiktsfärgkartor.

RAL-färgerna är ett antal ej systematiskt utvalda färgprover. Färgproverna är fördelade i de nio färggrupperna gult, orange, rött, violett, blått, grönt, grått, brunt och vitt/aluminium/svart.

I den 4-siffriga RAL-beteckningen anger den första siffran i vilken av de nio färggrupperna färgen ingår. De övriga siffrorna är bara ett löpnummer, som inte anger något om färgens utseende.

### Lindab rekommenderar

#### Att tänka på vid matchning med andra målade ytor

Man bör utgå från följande ordning av alternativ:

- 1. Plåtbit från aktuell leverans.
- 2. Plåtprov från Lindab.

3. Närmaste NCS. Detta kan ge en viss avvikelse jämfört med plåtbit från aktuell leverans.

OBS! Provmåla en liten yta för att se att matchningen är acceptabel.

#### Glansens betydelse

Skillnader i glans mellan två olika färgade ytor påverkar upplevelsen av likheten mellan ytorna. När man ska ta fram färg från en färgleverantör är det viktigt att man anger rätt glanstal. Glanstal för våra färgsystem hittar du längst ned på sidan med översiktstabellen.

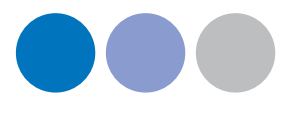

Lindab är en internationell koncern som utvecklar, tillverkar, marknadsför och distribuerar produkter och systemlösningar i tunnplåt och stål för förenklat byggande och bättre inomhusklimat.

Vårt sortiment innefattar allt från kompletta byggsystem till enskilda komponenter för bostäder, kommersiella byggnader och industrifastigheter.

Lindab-koncernen har ca 4 400 medarbetare i 31 länder. Huvudkontoret ligger i Grevie utanför Båstad i nordvästra Skåne.

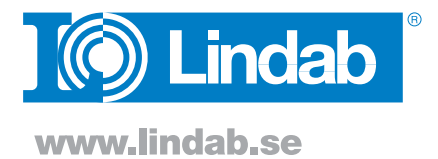